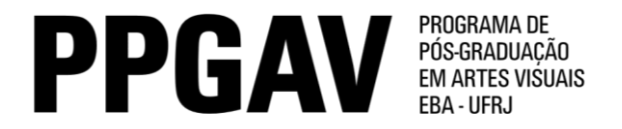

## MESTRADO – Linguagens Visuais Resultado Prova de Proficiência em Língua Estrangeira 19/5/2014

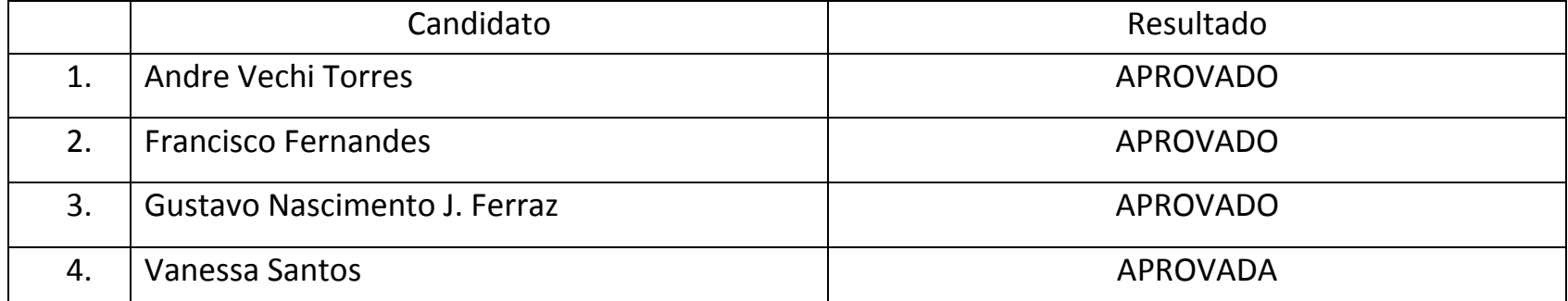